#### **BAB III**

# **METODE PENELITIAN**

# **3.1 Metode Penelitian**

Menurut Sugiyono (2017:2) menyatakan bahwa,"Metode penelitian pada dasarnya merupakan cara ilmiah untuk mendapatkan data dengan tujuan dan kegunaan tertentu". Metode penelitian yang digunakan oleh peneliti adalah *Quasi eksperimental*. Sugiyono, (2017:77) "Bentuk desain eksperimen ini merupakan pegembangan dari *true experimental*, yang sulit dilaksanakan. *Quasi eksperimental* bertujuan untuk mengetahui perbedaan antara dua variabel atau lebih kelompok yang menjadi subjek penelitian".

# **3.2 Desain Penelitian**

Menurut Arikunto, Suharsimi (2010:90) "Desain penelitian adalah rencana atau rancangan yang dibuat oleh peneliti sebagai ancang-ancang kegiatan yang akan dilaksanakan". Sehingga rencana tersebut dapat menjadi acuan dalam proses penelitian yang akan dilaksanakan.

Bentuk desain penelitian yang digunakan dalam penelitian ini adalah *Nonequivalent Control group Design.* Desain ini biasanya dipakai pada eksperimen yang menggunakan kelas-kelas atau kelompok-kelompok yang sudah ada. Dalam penelitian ini peneliti menentukan kelas-kelas yang setara kondisinya.

# **Tabel 3.1 Desain Penelitian**

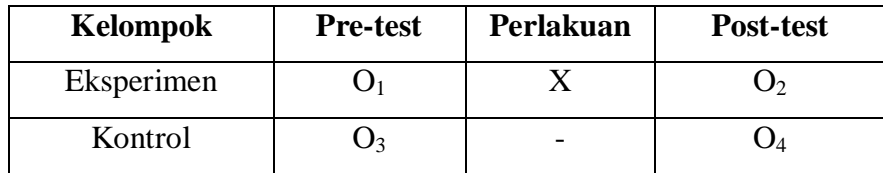

Sumber Data: Sugiyono, (2017:79)

Keterangan:

- $O_1$  = *Pre-test* pada kelas eksperimen
- O<sup>2</sup> = *Post-test* pada kelas eksperimen
- O<sup>3</sup> = *Pre-test* pada kelas kntrol
- $O_4$  = *Post-test* pada kelas kontrol<br>X = Perlakuan dengan model per
- X = Perlakuan dengan model pembelajaran kooperatif *Group Investigation*

## **3.3 Populasi dan Sampel**

# **3.3.1 Populasi**

Sugiyono (2017:80) "Populasi adalah wilayah generalisasi yang terdiri atas obyek atau subyek yang mempunyai kualitas dan karakteristik tertentu yang ditetapkan oleh peneliti untuk dipelajari dan kemudian ditarik kesimpulannya".

Jadi populasi bukan hanya orang, tetapi juga obyek dan benda-benda alam yang lain. Populasi juga bukan sekedar jumlah yang ada pada obyek atau subyek yang dipelajari, tetapi meliputi seluruh karakteristik atau sifat yang dimilki oleh subyek atau obyek itu. Dalam penelitian ini yang menjadi populasinya adalah peserta didik kelas X IPS SMA Negeri 8 Tasikmalaya yang terdiri dari 5 kelas dengan peserta didik sebanyak 164 orang.

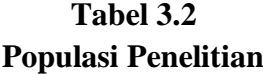

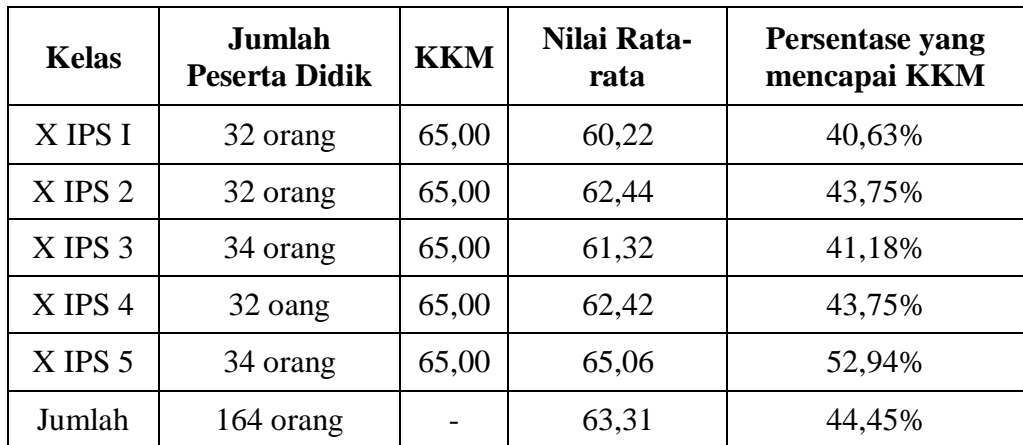

Sumber Data: Guru Mata Pelajaran Ekonomi Kelas X SMA Negeri 8 Tasikmalaya

## **3.3.2 Sampel**

Menurut Sugiyono (2017:81) "Sampel adalah bagian dari jumlah dan karakteristik yang dimiliki oleh populasi tersebut. Bila populasi besar, dan peneliti tidak mungkin mempelajari semua yang ada pada populasi". Misalnya, karena keterbatasan dana, tenaga dan waktu, maka peneliti dapat menggunakan sampel yang diambil dari populasi itu.

Pengambilan sampel dalam penelitian ini dilakukan dengan cara teknik *Sampling purposive*. Menurut Sugiyono (2017:85) "*Sampling purposive* adalah teknik penentuan sampel dengan pertimbangan tertentu". Sampel dalam pelaksanaan penelitian ini diambil dari 2 kelas, yaitu kelas X IPS I sebanyak 32 orang dan kelas X IPS 2 sebanyak 32 orang. Dikarenakan jumlah populasi kurang dari 100, Data kelas yang dijadikan kelas kontrol dan kelas eksperimen terdapat pada tabel 3.3:

# **Tabel 3.3 Sampel Penelitian**

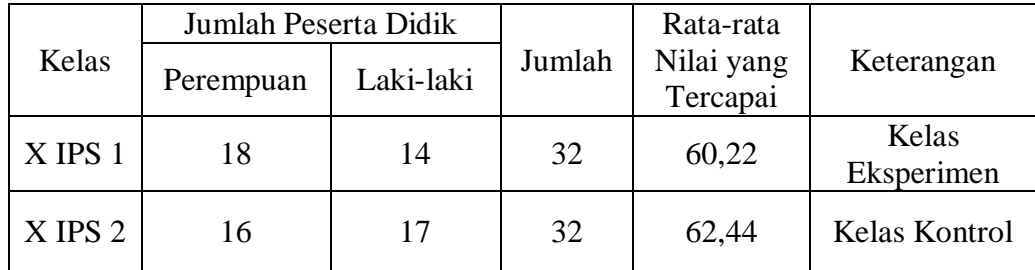

Sumber Data: Guru Mata Pelajaran Ekonomi Kelas X SMA Negeri 8 Tasikmalaya

#### **3.4 Variabel Penelitian**

#### **3.4.1 Definisi Operasional**

Menurut Kidder, dalam Sugiyono (2017:39) menyatakan bahwa, "Variabel adalah suatu kualitas (*qualities*) dimana peneliti mempelajari dan menarik kesimpulan darinya". Penelitian digunakan untuk mengetahui hasil belajar peserta didik yang menggunakan model pembelajaran kooperatif tipe *Group Investigation* (GI).

Variabel-variabel yang digunakan dalam penelitian ini adalah:

1. Variabel bebas (Independen)

Sugiyono (2017:39) mengatakan bahwa "Variabel bebas adalah merupakan variabel yang mempengaruhi atau yang menjadi sebab perubahannya atau timbulnya variabel dependen (terikat)". Maka variabel bebas dalam penelitian ini adalah model pembelajaran kooperatif tipe *Group Investigation* (GI).

*Group Investigation* pertama kali dikembangkan oleh Shlomo Sharan dan Yael Sharan dalam Huda, Miftahul (2013:292) "Ini merupakan salah satu metode kompleks dalam pembelajaran kelompok yang mengharuskan siswa untuk menggunakan skill berpikir level tinggi".

2. Variabel terikat (Dependen)

Sugiyono (2017:39) mengatakan bahwa "Variabel terikat merupakan variabel yang dipengaruhi atau yang menjadi akibat, karena adanya variabel bebas". Maka variabel terikat dalam penelitian ini adalah hasil belajar siswa.

Menurut Mulyono Abdurrahman dalam Tampubolon, Saur (2014:38) mengemukakan bahwa "Hasil belajar adalah kemampuan yang diperoleh siswa setelah melalui kegiatan belajar". Namun dalam penelitian ini peneliti hanya meneliti aspek kognitif yang terdiri dari C1-C6.

# **3.4.2 Operasional Variabel**

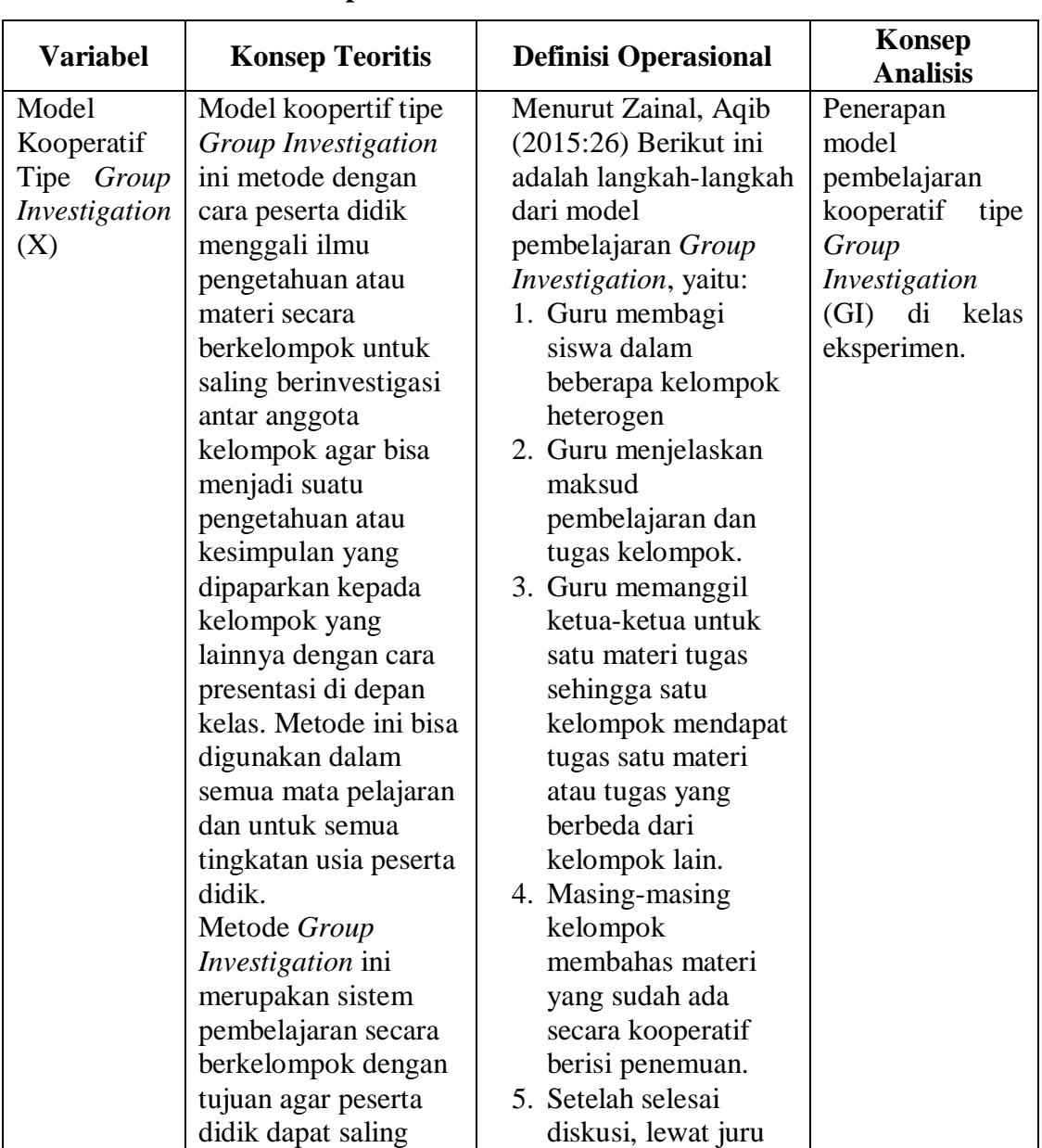

# **Tabel 3.4 Operasionalisasi Variabel**

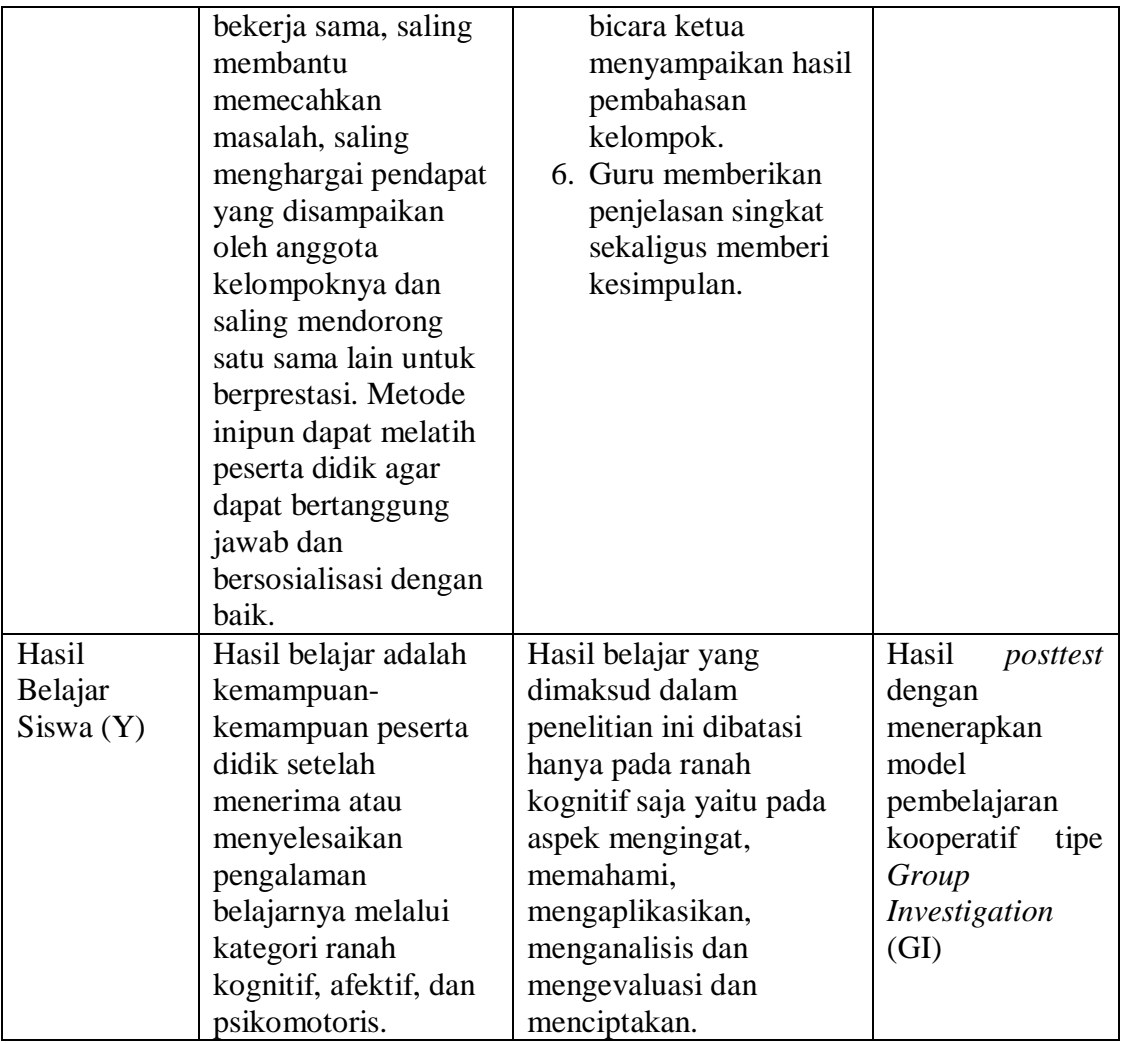

## **3.5 Alat-alat Penelitian**

Menurut F.L.Goodenough dalam Sudijono, Anas (2003:66) menyatakan "Tes adalah suatu tugas atau serangkaian tugas yang diberikan kepada individu atau sekelompok individu, dengan maksud utuk membandingkan kecakapan mereka dengan yang lain". Menurut Arikunto (2010:211) "Instrumen yang baik harus memenuhi dua prasyarat penting yaitu valid dan reliable".

Menurut Sugiyono (2017:102) menyatakan bahwa instrumen penelitian adalah suatu alat yang digunakan mengukur fenomena alam maupun sosial yang diamati.

Alat tes yang akan digunakan untuk memperoleh data dalam penelitian ini adalah soal tes berupa soal pilihan ganda kepada sampel untuk dikerjakan secara individu. Alat tes ini diuji cobakan dulu kepada kelas diluar populasi sebelum diberikan kepada sampel yaitu kelas XI IPS di SMA Negeri 8 Tasikmalaya.

Untuk melihat perubahan hasil belajar peserta didik di kelas eksperimen maupun kelas kontrol dapat dilihat dari selisih *pretest* dan *posttest* yang berupa tes hasil belajar peserta didik. Tes yang digunakan dalam penelitian ini yaitu:

1) *Pretest*

Pretest dilakukan sebelum melakukan kegiatan pembelajaran, tujuannya adalah untuk mengetahui sejauh mana hasil belajar peserta didik pada materi badan usaha dalam perekonomian indonesia.

2) *Posttest*

Data posttest dapat diperoleh melalui tes yang diselenggarakan setelah pembelajaran yang diberi perlakuan model yang digunakan dalam penelitian serta tes yang diberikan pada akhir penelitian.

Posttest dilakukan untuk mengetahui hasil belajar akhir setelah proses kegiatan pembelajaran yang diberi perlakuan model dalam penelitian. Tes yang diberikan sama dengan test yang diberikan pada saat pretest.

Instrumen penelitian yang digunakan agar mengetahui hasil belajar siswa yaitu dengan memberikan tes pilihan ganda dengan lima jawaban alternatif yang berjumlah 60 butir soal. Aspek yang diukur dalam penelitian ini meliputi mengingat  $(C_1)$ , memahami  $(C_2)$ , mengaplikasikan  $(C_3)$ , menganalisis  $(C_4)$ , mengevaluasi  $(C_5)$ , mencipta (C6). Selanjutnya soal dengan jawaban benar diberi skor satu (1) dan jawaban salah diberi skor nol (0).

| N <sub>0</sub> | Materi              | <b>Nomor Soal</b>        |                |                |                |                 |                          | No.         | Jumlah         |
|----------------|---------------------|--------------------------|----------------|----------------|----------------|-----------------|--------------------------|-------------|----------------|
|                |                     | C1                       | C <sub>2</sub> | C <sub>3</sub> | C <sub>4</sub> | C <sub>5</sub>  | C6                       | <b>Soal</b> | <b>Soal</b>    |
| $\overline{1}$ | 1. Menjelaskan      | 1, 3,                    | 2, 7           |                | 5,             | $\overline{11}$ | $\overline{\phantom{0}}$ | 1,2,3,4,    | 14             |
|                | pengertian          | 4, 6,                    |                |                | 10,            |                 |                          | 5,6,7,8,    |                |
|                | <b>BUMN</b><br>dan  | 8, 9,                    |                |                | 14             |                 |                          | 9,10,11     |                |
|                | <b>BUMD</b>         | 12,                      |                |                |                |                 |                          | ,12,13,     |                |
|                |                     | 13                       |                |                |                |                 |                          | 14,         |                |
| $\overline{2}$ | Menjelaskan<br>2.   | $\overline{\phantom{a}}$ | 16             | 19             | 15,            | $\overline{a}$  | $\overline{a}$           | 15,16,1     | 5              |
|                | $\rm BUMN$<br>peran |                          |                |                | 23,            |                 |                          | 9,23,25     |                |
|                | dan<br><b>BUMD</b>  |                          |                |                | 25             |                 |                          |             |                |
|                | dalam               |                          |                |                |                |                 |                          |             |                |
|                | Perekonomian        |                          |                |                |                |                 |                          |             |                |
|                | Indonesia           |                          |                |                |                |                 |                          |             |                |
| 3              | Menjelaskan<br>3.   | 26,                      | 27,            | 49             |                | 32,             | 24                       | 24, 26, 2   | 13             |
|                | bentuk-bentuk       | 28,                      | 31,            |                |                | 51              |                          | 7,28,30     |                |
|                | dan jenis usaha     | 30,                      | 33,            |                |                |                 |                          | ,31,32,     |                |
|                | <b>BUMN</b><br>dan  | 34,                      |                |                |                |                 |                          | 33, 34, 4   |                |
|                | <b>BUMD</b>         | 43,                      |                |                |                |                 |                          | 3,46,49     |                |
|                |                     | 46,                      |                |                |                |                 |                          | ,51         |                |
| $\overline{4}$ | Menjelaskan<br>4.   | $\overline{35}$          | $\overline{a}$ | 37             | 36,            |                 |                          | 35,36,3     | $\overline{4}$ |
|                | kebaikan<br>dan     |                          |                |                | 39             |                 |                          | 7,39        |                |
|                | kelemahan           |                          |                |                |                |                 |                          |             |                |
|                | <b>BUMN</b><br>dan  |                          |                |                |                |                 |                          |             |                |
|                | <b>BUMD</b>         |                          |                |                |                |                 |                          |             |                |

**Tabel 3.5 Kisi-kisi Uji Coba Instrumen Hasil Belajar**

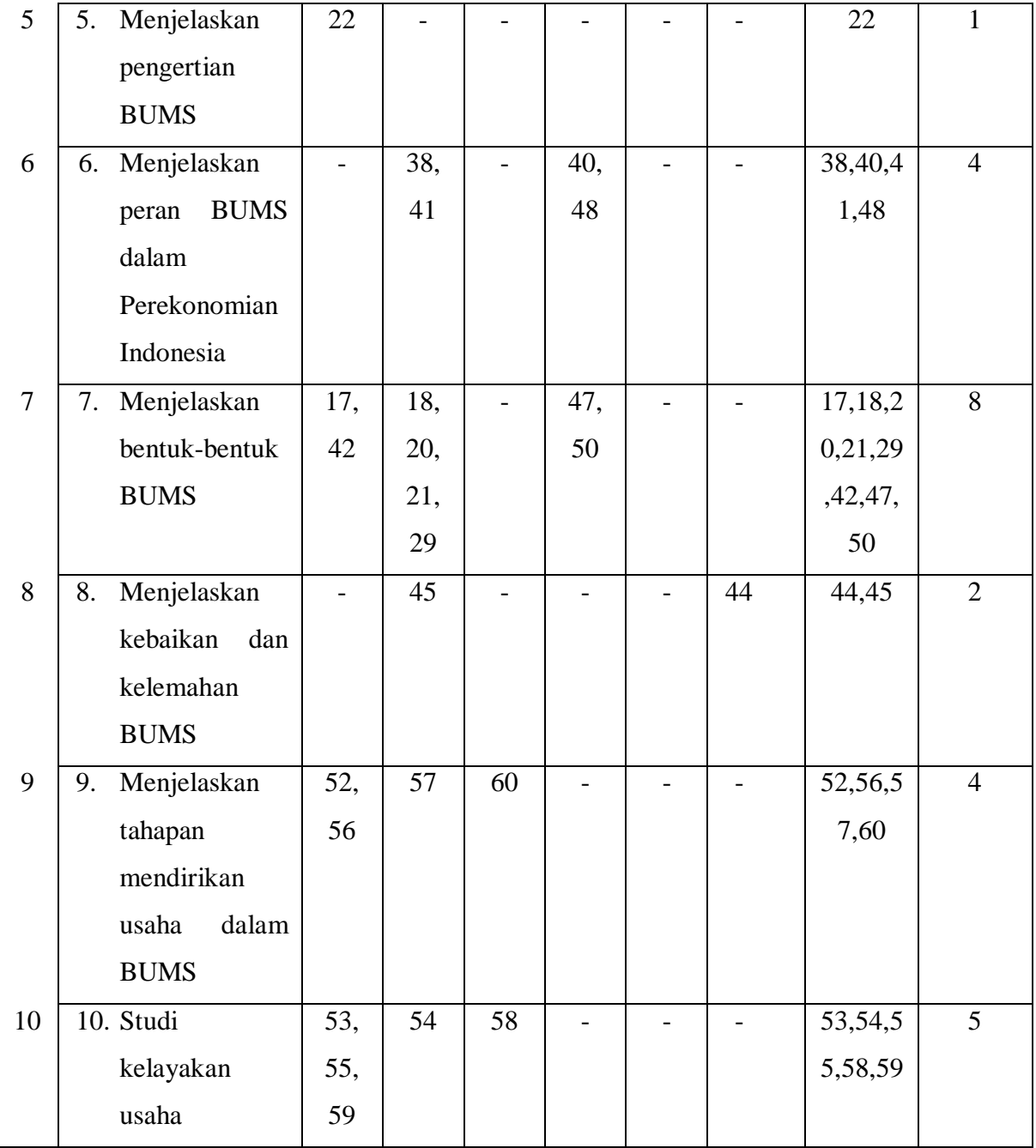

## **3.5.1 Tes**

#### **1. Uji Validitas**

Menurut Sugiyono (2017:121),"Instrumen yang valid berarti berarti instrumen tersebut dapat digunakan untuk mengukur apa yang seharusnya diukur". Koefisien validitas butir soal dapat dicari dengan menggunakan rumus hubungan *Product Moment* yang adalah sebagai berikut:

$$
r_{xy} = \frac{N \sum xy - (\sum x)(\sum y)}{\sqrt{\{N \sum x^2 - (\sum x)^2\} \cdot \{N \sum y^2 - (\sum y)^2\}}}
$$

### **Keterangan :**

 $r_{xy}$  = Koefisien korelasi antara variabel X dan variabel Y

N **=** Banyaknya peserta didik

 $X =$  Nilai hasil uji coba

Y = Nilai rata-rata harian

Selanjutnya dihitung dengan thitung:

$$
t_{hitung} = \frac{r\sqrt{n-2}}{\sqrt{1-r^2}}
$$

Keterangan:

 $t = nilai t_{hitung}$ 

 $r =$  koefisien korelasi hasil thing

 $n =$  jumlah responden

Untuk mengetahui interpretasi terhadap hasil t<sub>hitung</sub> digunakan  $\alpha = 5\%$  dan derajat kebebasan atau *degres of freedom* (dk = n – 2).

Kaidah keputusan : Jika t<sub>hitung</sub>  $\geq$  t<sub>tabel</sub> maka butir soal dikatakan valid, sebaliknya jika t<sub>hitung</sub>  $\leq t_{\text{label}}$  maka butir soal dikatakan tidak valid.

Dalam penelitian ini, soal uji instrumen diujikan pada kelas XI SMA Negeri 8 Tasikmalaya terdiri dari 60 butir soal pilihan ganda.

Berdasarkan hasil uji validitas, terdapat 28 butir soal pilihan ganda yang valid. Rinncian hasil uji validitas dapat dilihat pada tabel 3.6 sebagai berikut:

| N <sub>0</sub><br><b>Butir</b> | <b>Pearson</b><br><b>Correlation</b> | $Sig2 -$<br>(tailed) | $t_{\text{table}}$ 5%<br>(df= n-2) | Interpretasi       | Keterangan         |
|--------------------------------|--------------------------------------|----------------------|------------------------------------|--------------------|--------------------|
| $\mathbf{1}$                   | 0.294                                | 0.082                | 0,339                              | <b>Tidak Valid</b> | Tidak<br>Digunakan |
| $\overline{2}$                 | $-0.042$                             | 0.808                | 0,339                              | <b>Tidak Valid</b> | Tidak Digunakan    |
| 3                              | 0.050                                | 0.774                | 0,339                              | <b>Tidak Valid</b> | Tidak Digunakan    |
| 4                              | $0,412$ <sup>*</sup>                 | 0.012                | 0,339                              | Valid              | Digunakan          |
| 5                              | 0.122                                | 0.479                | 0,339                              | <b>Tidak Valid</b> | Tidak Digunakan    |
| 6                              | 0.327                                | 0.052                | 0,339                              | <b>Tidak Valid</b> | Tidak Digunakan    |
| 7                              | $0,638***$                           | 0.000                | 0,339                              | Valid              | Digunakan          |
| 8                              | $-0.061$                             | 0.725                | 0,339                              | <b>Tidak Valid</b> | Tidak Digunakan    |
| 9                              | 0.224                                | 0.189                | 0,339                              | <b>Tidak Valid</b> | Tidak Digunakan    |
| 10                             | 0.224                                | 0.189                | 0,339                              | <b>Tidak Valid</b> | Tidak Digunakan    |
| 11                             | 0.328                                | 0.051                | 0,339                              | <b>Tidak Valid</b> | Tidak Digunakan    |
| 12                             | $0,535***$                           | 0.001                | 0,339                              | Valid              | Digunakan          |
| 13                             | 0.258                                | 0.129                | 0,339                              | <b>Tidak Valid</b> | Tidak Digunakan    |
| 14                             | 0.253                                | 0.137                | 0,339                              | <b>Tidak Valid</b> | Tidak Digunakan    |
| 15                             | 0.100                                | 0.561                | 0,339                              | <b>Tidak Valid</b> | Tidak Digunakan    |
| 16                             | 0.297                                | 0.079                | 0,339                              | <b>Tidak Valid</b> | Tidak Digunakan    |
| 17                             | $0,482***$                           | 0.003                | 0,339                              | Valid              | Digunakan          |
| 18                             | $0,494***$                           | 0.002                | 0,339                              | Valid              | Digunakan          |
| 19                             | 0.162                                | 0.345                | 0,339                              | <b>Tidak Valid</b> | Tidak Digunakan    |
| 20                             | $-0.066$                             | 0.704                | 0,339                              | <b>Tidak Valid</b> | Tidak Digunakan    |
| 21                             | 0.260                                | 0.126                | 0,339                              | <b>Tidak Valid</b> | Tidak Digunakan    |
| 22                             | 0.279                                | 0.099                | 0,339                              | <b>Tidak Valid</b> | Tidak Digunakan    |
| 23                             | 0.158                                | 0.357                | 0,339                              | <b>Tidak Valid</b> | Tidak Digunakan    |
| 24                             | $0,658$ <sup>**</sup>                | 0.000                | 0,339                              | Valid              | Digunakan          |
| 25                             | $-0.028$                             | 0.870                | 0,339                              | <b>Tidak Valid</b> | Tidak Digunakan    |
| 26                             | $0,620***$                           | 0.000                | 0,339                              | Valid              | Digunakan          |
| 27                             | $0,446***$                           | 0.006                | 0,339                              | Valid              | Digunakan          |
| 28                             | 0,507                                | 0.002                | 0,339                              | Valid              | Digunakan          |
| 29                             | $0,387$ *                            | 0.020                | 0,339                              | Valid              | Digunakan          |

**Tabel 3.6 Hasil Perhitungan Uji Validitas Butir Soal**

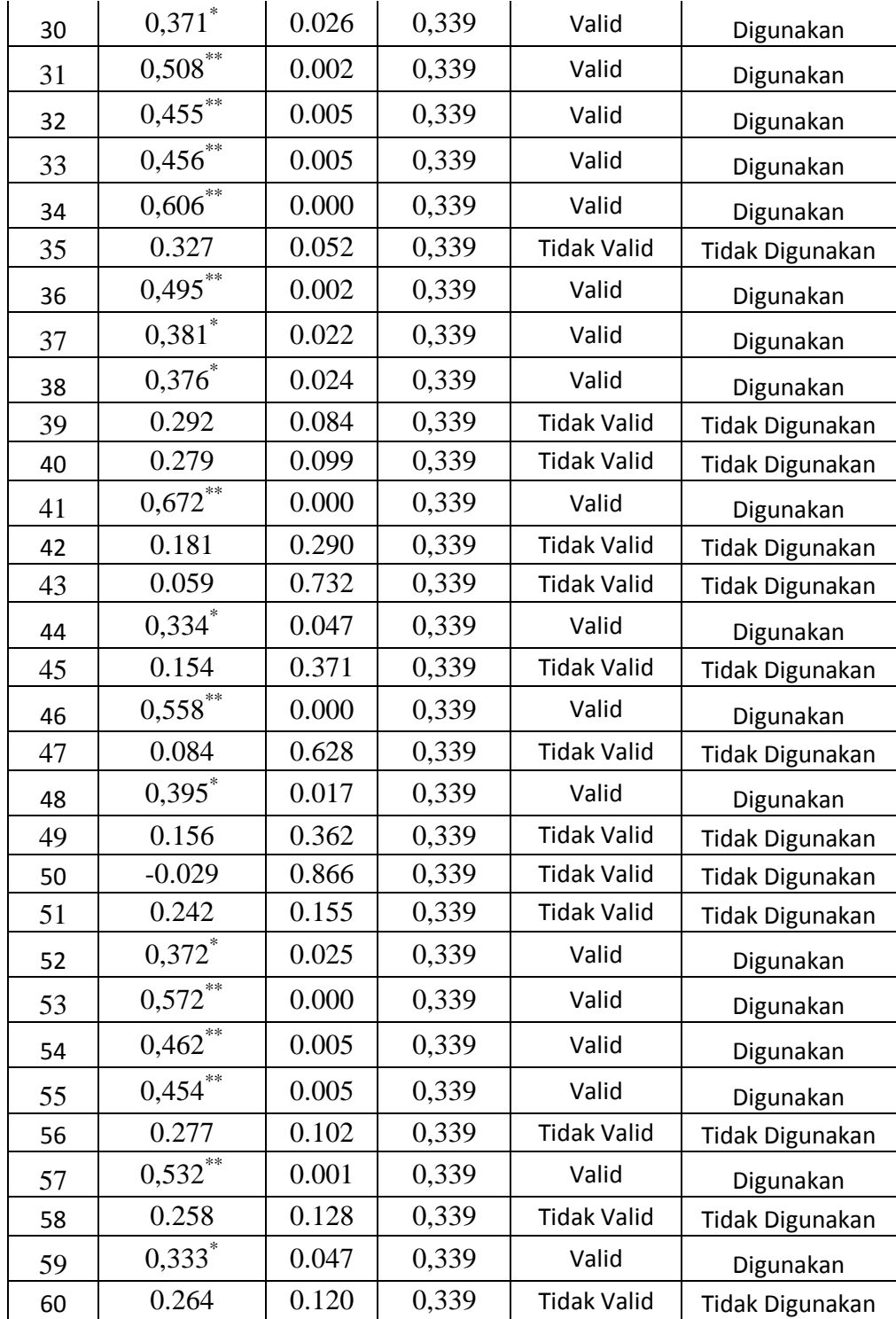

Keterangan: Data diolah menggunakan Menggunakan Microsoft Office Excel 2013

### **2. Uji Reliabilitas**

Menurut Arikunto, Suharsimi (2013:221), "Reliabilitas menunjukan pada suatu pengertian bahwa suatu instrumen cukup dapat dipercaya untuk digunakan sebagai alat pengumpul data karena instrumen tersebut sudah baik". Untuk mengukur tingkat keajegan soal ini digunakan perhitungan Alpha Cronbach dengan rumus KR 20 menurut Arikunto, Suharsimi (2013:230) yaitu:

$$
r_{11} = \left[\frac{k}{k-1}\right] - \left[\frac{V_t - \sum pq}{V_t}\right]
$$

Keterangan:

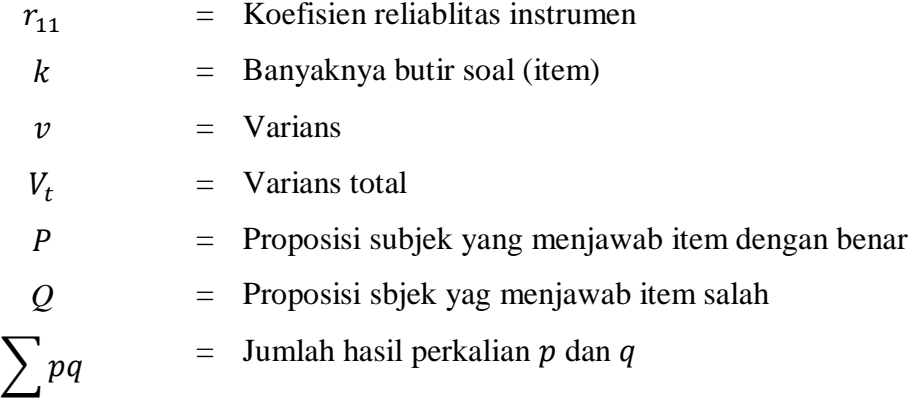

Tolak ukur untuk menginterpretasikan derajat reliabilitas alat evaluasi dapat digunakan tolak ukur yang dibuat oleh Guilford, J.P dalam Jihad dan Abdul Haris (2012:181) adalah sebagai berikut:

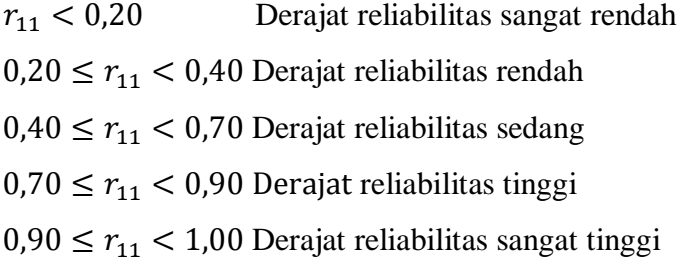

Uji reliabilitas dilakukan secara bersama-sama terhadap seluruh butir soal. Reliabilitas suatu konstruk variabel dikatakan tinggi atau baik apabila memiliki nilai *Cronbach's Alpha* lebih dari 0,70 Guilford dalam jihad, Asep (2012: 181).

Untuk melihat hasil uji reliabilitas dilihat pada tabel *Reliability Statistics* dan pada tabel *Reliability Statistics* akan terlihat *Cronbach's Alpha.*

**Tabel 3.7 Hasil Uji Reliabilitas**

| <b>Reliability Statistic</b> |            |  |  |  |  |  |  |
|------------------------------|------------|--|--|--|--|--|--|
| Cronbach's<br>Alpha          | N of Items |  |  |  |  |  |  |
| 0.850                        |            |  |  |  |  |  |  |

Data diolah menggunakan Menggunakan *SPSS*

Berdasarkan analisis yang telah dilaksanakan pada 60 soal, diperoleh nilai *Cronbach's Alpha* sebesar 0.850 > 0,70 sehingga dapat disimpulkan bahwa soal memiliki reliabilitas tinggi.

#### **3. Analisis Butir Soal**

# **a. Tingkat Kesukaran (Derajat Kesukaran)**

Menurut Sudijono, Anas (2003:370) bahwa "Butir-butir item tes hasil belajar dapat dinyatakan sebagai butir-butir item yang baik, apabila butir-butir item tersebut tidak terlalu sukar dan tidak pula terlalu mudah, dengan kata lain derajat kesukaran item itu adalah sedang atau cukup". Rumus yang digunakan untuk menghitung tingkat kesukaran sebagai berikut:

$$
P = \frac{B}{JS}
$$

Sumber: Sudijono, Anas (2003:372)

Keterangan :

- $P =$  Proportion = proporsi = proporsa = difficulty index = angka kesukaran item
- B = Banyaknya testee yang dapat menjawab dengan betul terhadap butir item yang bersangkutan.
- JS = Jumlah testee yang mengikuti tes hasil belajar

Sementara kriteria interpretasi tingkat kesukaran digunakan

pendapat Sudjana dalam Jihad dan Abdul Haris (2012:182):

**Tabel 3.8 Kriteria Tingkat Kesukaran**

| Indeks Kesukaran | Kategori |
|------------------|----------|
| $0,00 - 0,30$    | Sukar    |
| $0,31 - 0,70$    | Sedang   |
| $0,71 - 1,00$    | Mudah    |

Pada tabel 3.9 merupakan data hasil perhitungan indeks kesukaran

hasil uji coba instrumen tes hasil belajar peserta didik yang dilakukan.

**Tabel 3.9 Hasil Perhitungan Tingkat Kesukaran Soal**

| No. | <b>Tingkat</b><br><b>Kesukaran</b> | <b>Kriteria</b> | No. | <b>Tingkat</b><br><b>Kesukaran</b> | <b>Kriteria</b> |  |
|-----|------------------------------------|-----------------|-----|------------------------------------|-----------------|--|
|     | 0.64                               | Sedang          | 31  | 0.22                               | Sedang          |  |
| 2   | 0.61                               | Sedang          | 32  | 0.33                               | Sedang          |  |
| 3   | 0.69                               | Sedang          | 33  | 0.47                               | Sedang          |  |
| 4   | 0.69                               | Sedang          | 34  | 0.25                               | Sedang          |  |
| 5   | 0.75                               | Mudah           | 35  | 0.31                               | Sedang          |  |
| 6   | 0.31                               | Sedang          | 36  | 0.44                               | Sedang          |  |

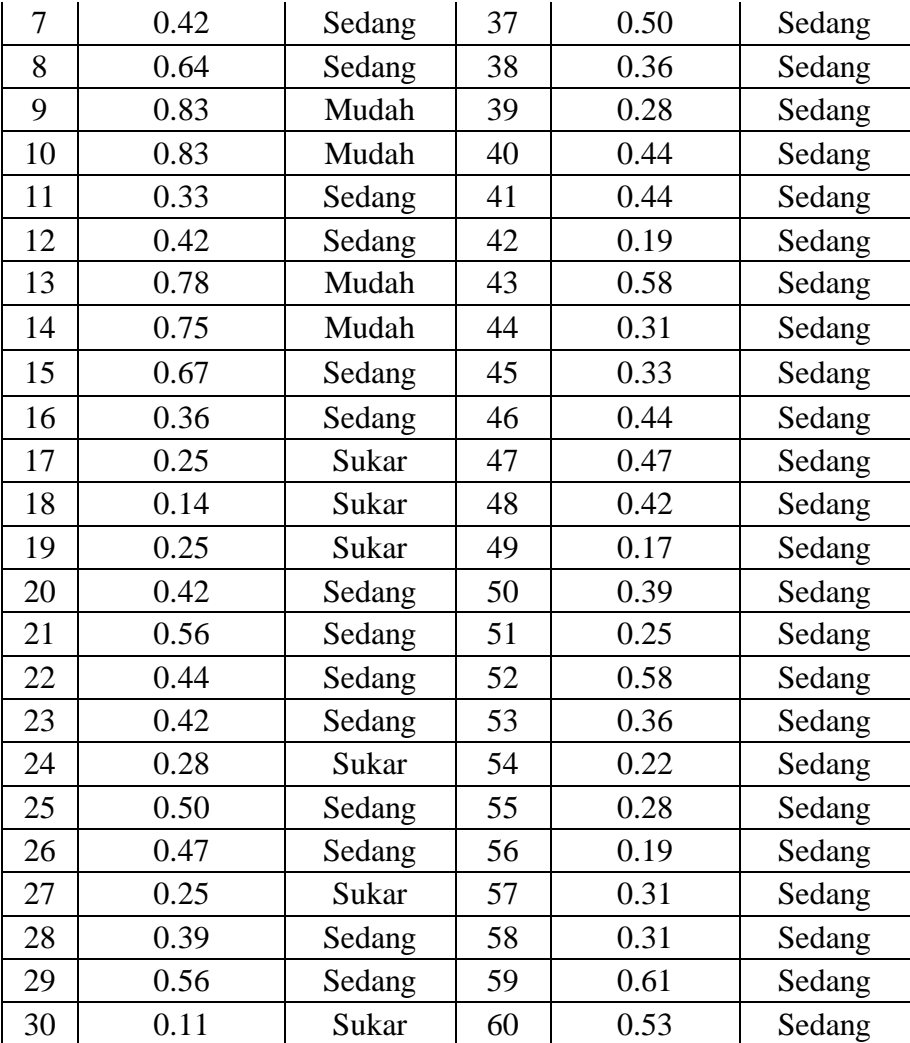

Keterangan: Data diolah menggunakan Menggunakan Microsoft Office Excel 2013

## **b. Daya Pembeda (***Discriminating Power***)**

Menurut Sudijono, Anas (2003:385) mengemukakan :

Daya pembeda item adalah kemampuan suatu butir item tes hasil belajar untuk dapat membedakan (=mendiskriminasi) antara testee yang berkemampuan tinggi (=sangat pandai), dengan testee yang kemampuannya rendah (=cukup pandai) demikian rupa sehingga sebagian besar testee yang memiliki kemampuan tinggi untuk menjawab butir item tersebut lebih banyak yang menjawab betul, sementara testee yang kemampuannya rendah untuk menjawab butir item tersebut sebagian besar tidak dapat menjawab item dengan betul.

Angka yang menunjukkan besarnya daya pembeda disebut indeks diskriminasi (D). Rumus untuk menentukan besarnya daya pembeda disebut indeks diskriminasi yaitu:

$$
D = \frac{B_A}{J_A} - \frac{B_B}{J_B} = P_A - P_B
$$

Sumber: Menurut Sudijono, Anas (2003:390)

Keterangan:

D = Daya pembeda soal

 $B_A$  = Banyaknya siswa kelompok atas yang menjawab benar

 $J_A$  = Banyaknya siswa kelompok atas

 $B_R$  = Banyaknya siswa kelompok bawah yang menjawab benar

 $J_B$  = Banyaknya siswa kelompok bawah

 $P_A$  = Banyaknya siswa kelompok atas yang menjawab benar

 $P_B$  = Banyaknya siswa kelompok bawah yang menjawab benar

Kriteria daya pembeda menurut Jihad, Asep dan Abdul Haris (2012: 181) tersaji dalam tabel 3.10:

# **Tabel 3.10 Kriteria Daya Pembeda**

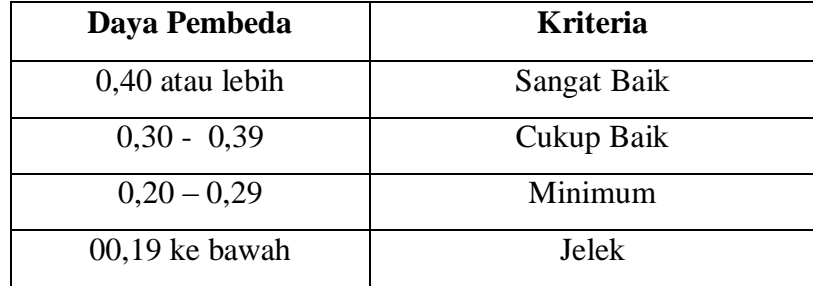

Data hasil perhitungan daya pembeda dari hasil uji instrumen tes hasil belajar peserta didik yang dilakukan terdapat pada tabel 3.11:

| N <sub>0</sub> | Daya<br>Pembeda  | <b>Kriteria</b> | N <sub>0</sub> | Daya<br>Pembeda | <b>Kriteria</b>   |
|----------------|------------------|-----------------|----------------|-----------------|-------------------|
| $\mathbf{1}$   | 0.28             | Cukup           | 31             | 0.33            | Cukup             |
| $\overline{2}$ | $\boldsymbol{0}$ | Jelek           | 32             | 0.33            | Cukup             |
| 3              | 0.05             | Jelek           | 33             | 0.39            | Cukup             |
| $\overline{4}$ | 0.28             | Cukup           | 34             | 0.5             | <b>Baik</b>       |
| 5              | 0.05             | Jelek           | 35             | 0.39            | Cukup             |
| 6              | 0.39             | Cukup           | 36             | 0.44            | <b>Baik</b>       |
| 7              | 0.61             | <b>Baik</b>     | 37             | 0.33            | Cukup             |
| 8              | 0.05             | Jelek           | 38             | 0.27            | Cukup             |
| 9              | 0.11             | Jelek           | 39             | 0.22            | Cukup             |
| 10             | 0.11             | Jelek           | 40             | 0.22            | Cukup             |
| 11             | 0.44             | <b>Baik</b>     | 41             | 0.55            | <b>Baik</b>       |
| 12             | 0.61             | <b>Baik</b>     | 42             | 0.17            | Jelek             |
| 13             | 0.22             | Cukup           | 43             | $-0.05$         | <b>Tidak Baik</b> |
| 14             | 0.28             | Cukup           | 44             | 0.27            | Cukup             |
| 15             | 0.11             | Jelek           | 45             | 0.11            | Jelek             |
| 16             | 0.17             | Jelek           | 46             | 0.55            | Baik              |
| 17             | 0.28             | Cukup           | 47             | 0.05            | Jelek             |
| 18             | 0.28             | Cukup           | 48             | 0.28            | Cukup             |
| 19             | 0.17             | Jelek           | 49             | 0.11            | Jelek             |
| 20             | 0.05             | Jelek           | 50             | $\overline{0}$  | Jelek             |
| 21             | 0.33             | Cukup           | 51             | 0.17            | Jelek             |
| 22             | 0.11             | Jelek           | 52             | 0.28            | Cukup             |
| 23             | 0.17             | Jelek           | 53             | 0.5             | <b>Baik</b>       |
| 24             | 0.44             | <b>Baik</b>     | 54             | 0.33            | Cukup             |
| 25             | $\boldsymbol{0}$ | Jelek           | 55             | 0.33            | Cukup             |
| 26             | 0.61             | Baik            | 56             | 0.17            | Jelek             |
| 27             | 0.39             | Cukup           | 57             | 0.5             | Baik              |
| 28             | 0.45             | Baik            | 58             | 0.17            | Jelek             |
| 29             | 0.33             | Cukup           | 59             | 0.44            | Baik              |
| 30             | 0.222            | Cukup           | 60             | 0.17            | Jelek             |

**Tabel 3.11 Hasil Daya Pembeda**

Keterangan: Data diolah menggunakan Menggunakan Microsoft Office Excel 2013

### **3.6 Prosedur Penelitian**

#### **3.6.1 Prosedur Penelitian**

#### **Langkah-langkah Penelitian**

#### **1. Tahap Persiapan**

- a. Melakukan konsultasi dengan pembimbing dalam mengajukan masalah dan judul untuk disetujui.
- b. Menyusun proposal dengan arahan pembimbing I dan pembimbing II.
- c. Melakukan seminar proposal penelitian.
- d. Melakukan revisi proposal penelitian berdasarkan arahan pembimbing I dan pembimbing II.
- e. Mengurus kelengkapan surat izin untuk pelaksanaan penelitian.

## **2. Tahap Pelaksanaan**

- a. Konsultasi dengan Kepala Sekolah SMA Negeri 8 Tasikmalaya.
- b. Konsultasi dengan guru bersangkutan tentang sampel penelitian yaitu untuk kelas yang akan dijadikan di gunakan dalam penelitian.
- c. Membuat instrumen penelitian
- d. Menguji cobakan instrumen diluar kelas yang bukan merupakan populasi penelitian.
- e. Pengolahan data dari instrumen penelitian untuk mengetahui soal tes yang validitas dan reliabilitas.
- f. Melakukan pretest kepada kedua sampel untuk mengetahui penguasaan materi dengan cara memberikan soal yang telah disiapkan terhadap peserta didik sebelum materi disampaikan.
- g. Melakukan posttest kepada kedua sampel untuk mengetahui penguasaan materi dengan cara memberikan soal yang telah disiapkan terhadap peserta didik setelah materi disampaikan.
- h. Pengumpulan data

## **3. Tahap pengelolaan Data**

- a. Pengolahan data.
- b. Analisis data.
- c. Membuat kesimpulan dari data yang diperoleh.

## **4. Tahap Pelaporan**

- a. Penyusunan laporan
- b. Memfungsikan hasil

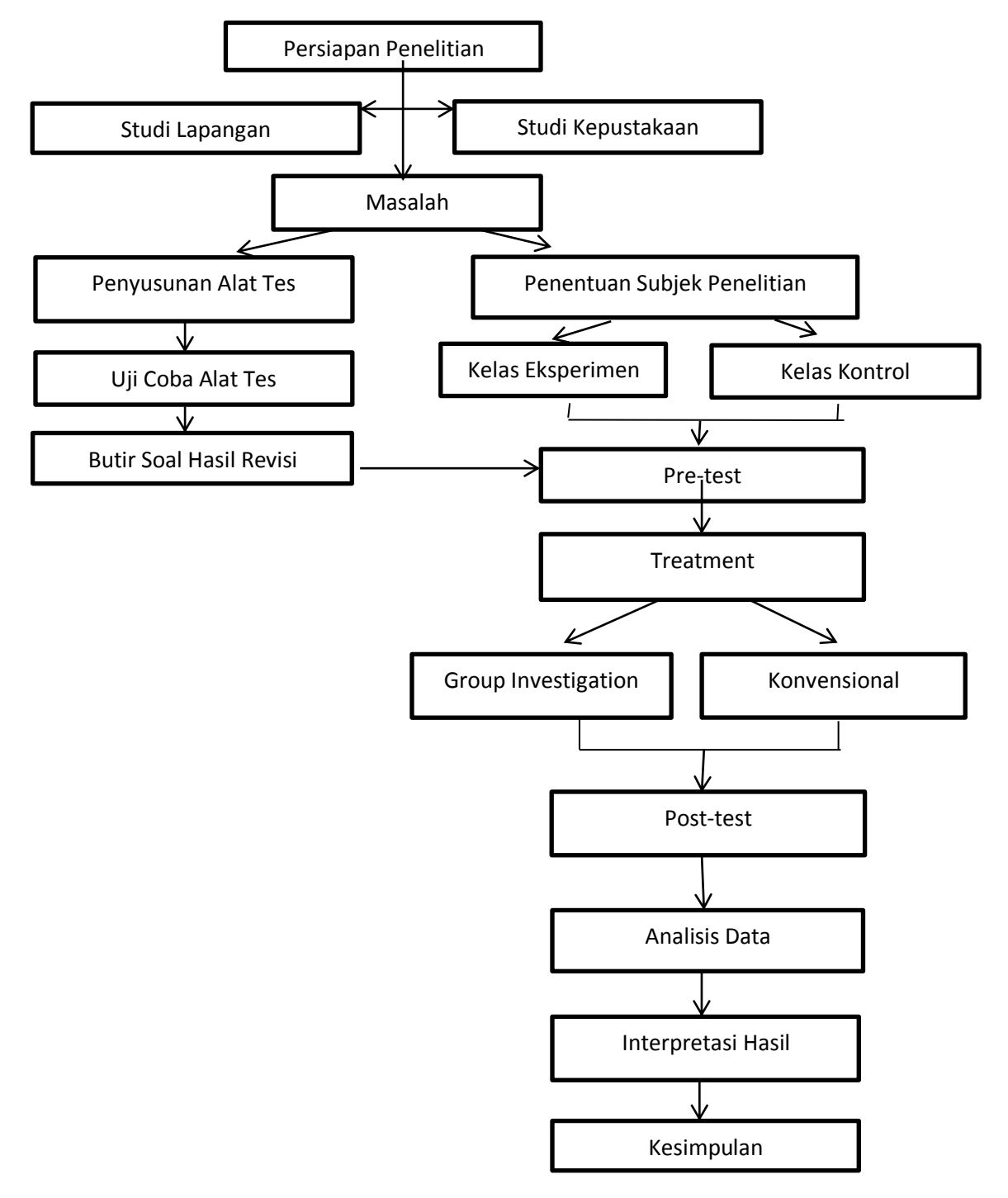

Prosedur penelitian dapat terlihat pada gambar di bawah ini:

# **Gambar 3.1 Prosedur penelitian**

(Sumber Data: Prosedur Penelitian)

### **3.7 Teknik Pengolahan Data**

#### **3.7.1 Teknik Pengolahan Data**

Hasil belajar peserta didik dapat dilihat dari perubahan nilai yang diperoleh peserta didik dari pelaksanaan *pretest* dan *postest*. Perubahan hasil belajar peserta didik dapat dilihat dari nilai gain ternormalisasi menurut Lestari, Eka Karunia dan Mokhammad Ridwan Yudhanegara (2015:235) yaitu:

> $\boldsymbol{N}$  $\overline{p}$  $\mathcal{S}_{\mathcal{S}}$

Dengan kriteria indeks *Gain* pada tabel 3.6:

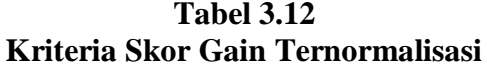

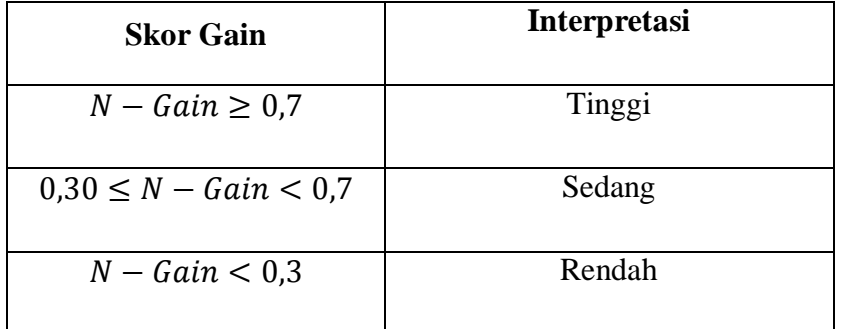

Sumber : Lestari, Eka Kurnia dan Mokhammad Ridwan Yudhanegara

# **3.7.2 Teknik Analisis Data**

Menurut Sugiyono (2017:147), "Analisis data merupakan kegiatan setelah data dari seluruh responden atau sumber lain terkumpul".

Kegiatan dalam analisis data yang telah diperoleh dari penelitian kemudian dianalisis untuk menguji hipotesis penelitian terlebih dahulu diadakan uji prasyarat analisis dengan bantuan *SPSS* versi 22.0 yang meliputi:

1. Uji Normalitas

Uji normalitas digunakan supaya mengetahui data penelitian yang telah dilakukan berdistribusi normal atau tidak. Dalam penelitian ini uji normalitas menggunakan Uji *One Kolomogrov-Smirnov* dengan taraf signifikkan 5% atau 0,05.

Data dapat dikatakan berdistirbusi normal jika nilai Asym. *Sig (2 tailed*) lebih dari 5% atau  $0.5$  (sig  $> 0.05$ )

2. Uji Homogenitas

Uji homogenitas digunakan untuk mengetahui apakah kelas eksperimen dan kelas kontrol mempunyai varian yang homogen atau tidak. Uji homogenitas dalam penelitian ini menggunakan *One-Way Anova*  dengan taraf signifikan 5% atau 0,05.

Data dinyatakan homogen jika nilai *Asym. Sig (2-tailed)* lebih dari 5% atau 0,05.

- 3. Uji Hipotesis
	- a. Uji *Paired Samples T-test*

Uji *Paired Samples t-test* digunakan untuk membuktikan ada tidaknya perbedaan yang signifikan antara hasil *pretest* dan hasil *posttest*. Hipotesis H<sup>o</sup> ditolak dan H<sup>a</sup> diterima jika nilai *Sig. (2-tailed)* ≤ 5% dan hipotesis Ha ditolak dan H<sup>o</sup> diterima jika nilai *Sig. (2-tailed)*  $> 5\%$  atau 0.05.

## b. Uji *Independent Sample T-Test*

Uji *Independent Sample T-Test* digunakan untuk membuktikan ada tidaknya perbedaan yang signifikan antara hasil pemahaman konsep peserta didik yang menggunakan model Koopertatif tipe *Group Investigation* (GI) dengan yang menggunakan model pembelajaran konvensional. Hipotesis H<sub>a</sub> diterima dan H<sub>o</sub> ditolak jika nilai *Sig. (2tailed*) ≤ 5% atau 0,05 dan hipotesis  $H_a$  ditolak dan  $H_0$  diterima jika nilai *Sig. (2-tailed)* > 5% atau 0,05.

# **3.8 Tempat dan Waktu Penelitian**

# **3.8.1 Tempat**

Penelitian ini dilaksanakan di SMA NEGERI 8 Tasikmalaya yang bertempat di Jln. Mulyasari No. 03 Tasikmalaya 46196.

# **3.8.2 Waktu**

Waktu penelitian dilaksanakan dari bulan Januari 2018 sampai dengan Juli 2018, seperti yang diuraikan dalam tabel3.13:

| N <sub>0</sub> | <b>Jadwal Kegiatan</b>                                                 | <b>Bulan / Tahun</b> |             |             |             |             |              |              |  |
|----------------|------------------------------------------------------------------------|----------------------|-------------|-------------|-------------|-------------|--------------|--------------|--|
|                |                                                                        | Jan<br>2018          | Feb<br>2018 | Mar<br>2018 | Apr<br>2018 | Mei<br>2018 | Juni<br>2018 | Juli<br>2018 |  |
| $\mathbf{1}$   | Mengajukan Judul                                                       |                      |             |             |             |             |              |              |  |
| $\overline{2}$ | Menyusun dan<br><b>Bimbingan Proposal</b>                              |                      |             |             |             |             |              |              |  |
| $\overline{3}$ | Seminar Proposal                                                       |                      |             |             |             |             |              |              |  |
| $\overline{4}$ | Perbaikan proposal                                                     |                      |             |             |             |             |              |              |  |
| 5              | Penyempurnaan<br>proposal                                              |                      |             |             |             |             |              |              |  |
| 6              | Mendapat Surat Ijin<br>Penelitian                                      |                      |             |             |             |             |              |              |  |
| $\overline{7}$ | Menyusun Perangkat<br>Pembelajaran dan<br><b>Instrument Penelitian</b> |                      |             |             |             |             |              |              |  |
| 8              | Pembuatan instrumen<br>dan Rencana<br>Pembelajaran                     |                      |             |             |             |             |              |              |  |
| 9              | Uji Coba Instrumen                                                     |                      |             |             |             |             |              |              |  |
| 10             | Memberikan Pretest                                                     |                      |             |             |             |             |              |              |  |
| 11             | Memberikan Treatment                                                   |                      |             |             |             |             |              |              |  |
| 12             | Memberikan Posttest                                                    |                      |             |             |             |             |              |              |  |
| 13             | Pengolahan Data                                                        |                      |             |             |             |             |              |              |  |
| 14             | Penyusunan Skripsi                                                     |                      |             |             |             |             |              |              |  |
| 15             | <b>Bimbingan Skripsi</b>                                               |                      |             |             |             |             |              |              |  |
| 16             | Sidang Skripsi                                                         |                      |             |             |             |             |              |              |  |

**Tabel 3.13 Jadwal Kegiatan Penelitian**